## **2.2 Calculated PD per beam ID**

The simulated time-average *PD* calculated for the selected evaluation planes for all beams in the codebook are presented in this section. The calculations are done for the LOW, MID, and HIGH channels of n260 and n261 frequency bands for both Plane A Module and Plane B Module. Since the beams of H+V configuration are not phase coherent, the relative phase difference between the corresponding H+V beams with vertical and horizontal polarizations is swept from 0° to 360° in 5° steps, and the *PDave* is calculated for all of these phase difference values in order to capture the largest possible *PDave* value. The *PDave* values for every beam ID are reported in the Tables 2-2 to Table 2-13. For H+V configuration, the largest possible *PDave* values calculated using this relative phase difference sweeping method are reported.

|               |                                   | Low Channele       |             |                |              |             |                   |                   |                   |                    |                   |                  |               |                                            |  |
|---------------|-----------------------------------|--------------------|-------------|----------------|--------------|-------------|-------------------|-------------------|-------------------|--------------------|-------------------|------------------|---------------|--------------------------------------------|--|
|               | PD Simulation(W/m <sup>3</sup> )+ |                    |             | $2 \text{ mm}$ |              |             | 40.20%            | 40.20%            | 67.97%            |                    |                   | 10 mm $\epsilon$ |               | 64.87%                                     |  |
|               | Limit=10W/ $m^2 \approx$          | $S1 -$             | $S2 -$      | <b>S2 (CB)</b> | $S3 -$       | S5c         | S1/S5e            | <b>S2/S5</b>      | $S3/S5-$          | <b>Front-</b>      | <b>Back</b>       | <b>Right</b>     | Top∉          | <b>Worst surface</b><br>10 mm/2 mm $\cdot$ |  |
| Pole          | Beam IDe                          | <b>Front-</b>      | <b>Back</b> | <b>Back</b>    | <b>Right</b> | <b>Top-</b> |                   |                   |                   | S1e                | S2                | S3c              | <b>S5</b> e   | S5/S5                                      |  |
| $H_{\rm F}$   | $0 -$                             | $4.47 \div$        | $5.95-$     | $4.93\degree$  | $0.62 -$     | 12.21       | $0.37 \div$       | $0.37 -$          | $0.49 -$          | 0.852              | $1.72-$           | $0.44 -$         | $7.48 -$      | $0.61 -$                                   |  |
| $H_{\rm F}$   | 1e                                | $5.26 -$           | $7.25+$     | $5.99 -$       | $1.44 \odot$ | 13.46       | $0.39 -$          | $0.39 -$          | $0.54\sigma$      | $1.102 -$          | $1.89 -$          | $1.10 -$         | $8.35 -$      | $0.62\degree$                              |  |
| H∉            | $2\epsilon$                       | $5.25+$            | $7.70+$     | $6.19 -$       | $1.23 -$     | 13.77       | $0.38 -$          | $0.38 -$          | $0.56 -$          | $1.362 +$          | $1.74-$           | $0.62 -$         | $7.64 -$      | $0.55 -$                                   |  |
| $H_{\rm F}$   | $3\sigma$                         | 4.20+              | $6.73+$     | $5.64\degree$  | $3.59 -$     | 13.99       | $0.30 -$          | 0.30 <sub>•</sub> | 0.48 <sub>•</sub> | $0.973 -$          | $1.96 -$          | $2.12 -$         | $7.34\sigma$  | $0.52\div$                                 |  |
| H∉            | 4₽                                | $4.37 -$           | $7.39 -$    | $6.19 -$       | 1.81e        | 13.69       | $0.32 -$          | $0.32 -$          | $0.54 -$          | 0.815              | $2.03-$           | $0.60 -$         | $7.64\degree$ | $0.56 -$                                   |  |
| $H_{\rm F}$   | 5₽                                | $5.24 -$           | $7.15+$     | $5.82 -$       | $1.82 -$     | 14.13       | $0.37 -$          | 0.37e             | 0.51e             | $1.104 -$          | $1.72*$           | $1.20 -$         | $8.12 -$      | $0.57 -$                                   |  |
| H∉            | $6 -$                             | $5.18 -$           | $7.17+$     | 5.74           | $2.27 +$     | 14.36       | $0.36 -$          | $0.36 -$          | $0.50 -$          | 0.887              | 1.77 <sub>•</sub> | $1.10 -$         | $8.39 -$      | $0.58 -$                                   |  |
| V∉            | 0₽                                | 4.98+              | $5.94 -$    | $4.64\degree$  | 1.71e        | 13.17       | $0.38 -$          | $0.38 -$          | $0.45\div$        | 1.199+             | $1.02 -$          | $0.95 -$         | $6.29 -$      | 0.48 <sub>e</sub>                          |  |
| V∉            | 1₽                                | $4.92 -$           | $7.77+$     | $6.50 -$       | $1.59 -$     | 13.95       | 0.35e             | 0.35e             | 0.56e             | 1.099 <sub>1</sub> | $1.91 +$          | $0.94 -$         | $7.60 -$      | $0.54\sigma$                               |  |
| $V \phi$      | $2\epsilon$                       | $5.19 -$           | $7.02 -$    | $5.71\degree$  | $1.40 -$     | 14.23       | $0.36 -$          | $0.36 -$          | $0.49 -$          | $1.236 +$          | $1.91 +$          | $0.62 -$         | $8.19 -$      | $0.58 -$                                   |  |
| V∉            | $3\epsilon$                       | $4.42 \div$        | $9.00+$     | $7.44 \circ$   | 1.10e        | 13.25       | $0.33 -$          | 0.33e             | $0.68 -$          | $1.072+$           | $2.14 \div$       | $0.36 -$         | $8.59 -$      | 0.65e                                      |  |
| V∉            | 40                                | $3.66 -$           | $7.87+$     | $6.32 -$       | $0.43 -$     | 12.17       | $0.30 -$          | $0.30 -$          | $0.65 -$          | $0.778+$           | $2.21+$           | $0.25 -$         | $7.18 -$      | $0.59 -$                                   |  |
| V∉            | 5e                                | $3.28 -$           | $8.02 +$    | $6.71\degree$  | $0.79 -$     | 12.85       | $0.25\div$        | $0.25\sigma$      | $0.62\sigma$      | $0.726 +$          | $2.35 +$          | $0.36 -$         | $7.70 \div$   | $0.60$ <sup>e</sup>                        |  |
| V∉            | 60                                | $3.42 -$           | $7.36-$     | $6.28 -$       | $1.37 -$     | 13.39       | $0.26 -$          | $0.26 -$          | $0.55\div$        | 0.760              | $2.18 +$          | $0.74 -$         | $7.03\sigma$  | $0.53 -$                                   |  |
| H+Ve          | 0₽                                | 10.17 <sub>•</sub> | 12.87       | $10.38 -$      | $2.63 \div$  | 26.85       | 0.38 <sub>°</sub> | 0.38e             | 0.48 <sub>e</sub> | 2.725              | $3.25+$           | 1.87₽            | 14.65         | $0.55 -$                                   |  |
| $H + V +$     | 1∉                                | $11.51-$           | 15.85       | 13.27+         | $4.30 +$     | 29.71       | $0.39 -$          | 0.39e             | $0.53 -$          | $2.819 -$          | $4.01 +$          | $3.09 -$         | 15.54         | $0.52\div$                                 |  |
| $H + V +$     | 2e                                | 12.72              | 16.17       | 13.43e         | $3.24 \cdot$ | 31.64       | $0.40$ e          | $0.40\degree$     | 0.51e             | 2.812              | $4.42*$           | $1.96 -$         | 16.39         | $0.52\div$                                 |  |
| $H + V +$     | $3\epsilon$                       | $9.44 \div$        | 17.06       | $14.38 -$      | $4.71 -$     | 29.95       | $0.32 -$          | $0.32\sigma$      | $0.57 \div$       | 2.325              | $4.74 -$          | $2.73 -$         | 14.57         | $0.49 -$                                   |  |
| $H + V \circ$ | 40                                | $9.17 -$           | $17.20+$    | $14.60 +$      | $2.75+$      | 29.18       | 0.31e             | $0.31 -$          | $0.59 -$          | $2.182+$           | $5.23+$           | $1.10 -$         | 15.61         | $0.53 -$                                   |  |
| $H + V +$     | 5₽                                | $9.36 -$           | $16.49*$    | $14.09 -$      | $3.20 +$     | 29.19       | $0.32 -$          | $0.32 -$          | $0.56 -$          | 2.201              | $4.76+$           | $1.78 -$         | 15.49         | 0.53e                                      |  |
| H+V-          | $6 -$                             | $8.59 -$           | 13.36       | $11.22 -$      | $3.94 -$     | 29.12       | $0.30 -$          | $0.30 -$          | $0.46$ $-$        | 1.991.             | $3.79 -$          | $2.02 \div$      | 13.44         | $0.46 -$                                   |  |

Table 2-2 Simulated averaged PD over 4 [cm<sup>2</sup>] area on Plane A Module - n260 Low Channel.

|                |                          |           |                    |                |              | Mid Channele |                   |                   |               |              |          |                  |                    |                                    |  |  |
|----------------|--------------------------|-----------|--------------------|----------------|--------------|--------------|-------------------|-------------------|---------------|--------------|----------|------------------|--------------------|------------------------------------|--|--|
|                | PD Simulation(W/m')      |           |                    | $2 \text{ mm}$ |              |              | 41.73%            | 41.73%            | 63.92%        |              |          | 10 mm $\cdot$    |                    | 62.44%                             |  |  |
|                | Limit=10W/ $m^2 \approx$ | $S1 -$    | $S2 -$             | <b>S2 (CB)</b> | $S3 -$       | $S5 -$       | S1/S5e            | S2/S5e            | S3/S5e        |              |          | Front Back Right | Top∉               | <b>Worst surface</b><br>10 mm/2 mm |  |  |
| Pole           | Beam IDe                 | Front     | <b>Back-</b>       | <b>Back</b>    | <b>Right</b> | Top∉         |                   |                   |               | S1           | S2       | $S3 -$           | $S5 -$             | $S5/S5-$                           |  |  |
| $H_{\rm F}$    | $0 -$                    | $3.98 -$  | $5.22 -$           | $4.13 -$       | $0.85 -$     | $11.52 -$    | $0.35 -$          | $0.35 -$          | $0.45 -$      | $0.76 -$     | $1.10 -$ | $0.63 -$         | $6.33 -$           | $0.55 -$                           |  |  |
| H₽             | 1∉                       | $4.68 +$  | 4.84               | $3.88 -$       | $1.29 -$     | $11.97+$     | $0.39 -$          | $0.39 -$          | $0.40 -$      | $1.02 -$     | $1.15 +$ | $1.05 -$         | $6.43 -$           | $0.54 -$                           |  |  |
| $H_{\rm F}$    | 2e                       | $4.43 -$  | $5.58 -$           | $4.75 -$       | $1.27 -$     | $12.15 -$    | 0.36e             | $0.36 -$          | $0.46 -$      | $1.09 -$     | $1.47 -$ | $0.75 -$         | 6.11e              | $0.50 -$                           |  |  |
| $H_{\rm F}$    | 3₽                       | 3.71e     | $6.89 -$           | $5.75 -$       | 3.01e        | $12.82 -$    | 0.29 <sub>e</sub> | 0.29 <sub>•</sub> | $0.54\sigma$  | $0.76 -$     | $1.95 +$ | $2.07*$          | $6.41\degree$      | $0.50 -$                           |  |  |
| $H_{\rm F}$    | 4₽                       | $5.02 -$  | $6.73 -$           | $5.42 -$       | 1.31e        | $13.86 -$    | $0.36$ e          | $0.36 -$          | $0.49 -$      | $1.09 -$     | $1.54 +$ | $0.59 -$         | $7.10 -$           | $0.51 -$                           |  |  |
| $H_{\rm C}$    | $5\sigma$                | $5.09 -$  | $6.23 -$           | $5.19 -$       | $1.57 -$     | $13.83-$     | 0.37e             | $0.37 -$          | $0.45 -$      | $0.96 -$     | $1.46 -$ | $0.88 -$         | 7.76∘              | $0.56 -$                           |  |  |
| $H_{\rm F}$    | 6₽                       | $6.08 -$  | $7.46\degree$      | 5.84           | $2.27*$      | $14.81+$     | 0.41e             | 0.41e             | $0.50 -$      | $1.10 -$     | $1.49 -$ | $1.09 -$         | $9.05 -$           | 0.61e                              |  |  |
| V∉             | $0 -$                    | $5.30 -$  | 5.41e              | $4.51\div$     | $1.90 -$     | $13.30+$     | $0.40$ e          | $0.40$ e          | 0.41e         | $1.20 -$     | $1.33 +$ | $1.09 +$         | $6.43\degree$      | 0.48 <sub>e</sub>                  |  |  |
| V∉             | 1∉                       | $5.25 -$  | $6.95 -$           | $5.67 \div$    | 1.71e        | $13.24 +$    | $0.40$ e          | $0.40$ e          | $0.52 -$      | 1.17e        | $1.58 +$ | $0.86 -$         | $7.60 -$           | $0.57 \div$                        |  |  |
| V₽             | $2\epsilon$              | $5.43 -$  | $7.70 -$           | $6.31\div$     | $0.90 -$     | $14.22+$     | $0.38 -$          | $0.38 -$          | $0.54\degree$ | $1.29 -$     | $1.56 +$ | $0.41 \div$      | $8.28 -$           | $0.58 -$                           |  |  |
| V∉             | $3\sigma$                | 4.71e     | $8.05 -$           | $6.89 -$       | $0.64 -$     | $12.59+$     | 0.37e             | 0.37e             | 0.64e         | $1.08 -$     | $2.21 +$ | $0.17+$          | $7.86 -$           | 0.62e                              |  |  |
| V∉             | 4₽                       | 3.74      | 7.21e              | $5.96 -$       | $0.58 +$     | $11.83 -$    | $0.32 -$          | $0.32 -$          | 0.61e         | 0.94         | $1.59 -$ | $0.32+$          | $6.99 -$           | $0.59 -$                           |  |  |
| V∉             | 5₽                       | $3.88 +$  | $6.99 -$           | $5.82 -$       | $1.28 +$     | $12.26 +$    | 0.32e             | $0.32 -$          | $0.57 \div$   | $0.77 \div$  | $1.76 +$ | $0.68 +$         | $7.10 -$           | $0.58 -$                           |  |  |
| V∉             | 6₽                       | $3.57 +$  | $6.15 -$           | $5.15 -$       | 1.79.        | $12.74+$     | $0.28 -$          | $0.28 -$          | $0.48 -$      | $1.15 -$     | $1.78 +$ | $0.98 -$         | $6.63 -$           | $0.52 -$                           |  |  |
| $H + V +$      | 0₽                       | $10.64 -$ | $11.65+$           | 9.41e          | $3.57+$      | $27.72+$     | $0.38 -$          | $0.38 -$          | $0.42 \div$   | $2.28 -$     | $3.14 +$ | $2.59 +$         | 13.19.             | 0.48 <sub>e</sub>                  |  |  |
| $H + V \circ$  | 1∉                       | $11.86 -$ | 12.96 <sub>1</sub> | $10.68 -$      | $3.52 -$     | $29.25 -$    | 0.41e             | 0.41e             | $0.44 \odot$  | 2.74         | $3.52-$  | $2.44 \div$      | 14.77              | $0.50 -$                           |  |  |
| $H + V \circ$  | 2e                       | $13.51-$  | 13.96 <sub>1</sub> | 11.62₽         | $2.88 +$     | $32.37+$     | $0.42 \div$       | $0.42 \div$       | $0.43\sigma$  | $3.39 -$     | $3.56 +$ | $1.09 -$         | 16.39              | 0.51e                              |  |  |
| $H + V \oplus$ | 3₽                       | $11.17-$  | $14.90 +$          | $12.35 +$      | $4.11+$      | 29.64        | $0.38 -$          | $0.38 -$          | $0.50 -$      | $2.70+$      | $3.80 -$ | $2.84 -$         | 13.50 <sub>•</sub> | $0.46 -$                           |  |  |
| $H + V \oplus$ | 4₽                       | $10.09 -$ | $14.02*$           | 11.82₽         | $1.88 +$     | $27.75+$     | $0.36 -$          | $0.36 -$          | $0.51 -$      | $2.68 -$     | $4.25 +$ | $1.05 +$         | 14.03              | $0.51 -$                           |  |  |
| $H + V \circ$  | 5₽                       | $10.32 -$ | $14.12+$           | $12.15 +$      | 3.99.        | $28.48 -$    | 0.36e             | $0.36 -$          | $0.50 -$      | $2.24 \cdot$ | $4.16 +$ | $2.23 +$         | 15.00 <sub>•</sub> | 0.53e                              |  |  |
| $H + V \oplus$ | 6₽                       | $10.39 -$ | $13.53-$           | 11.27e         | $4.66 +$     | $31.53+$     | 0.33e             | $0.33 -$          | 0.43e         | $2.48 +$     | $3.32 +$ | $2.27+$          | 14.88              | $0.47 \div$                        |  |  |

Table 2-3 Simulated averaged PD over 4 [cm<sup>2</sup>] area on Plane A Module - n260 Mid Channel.

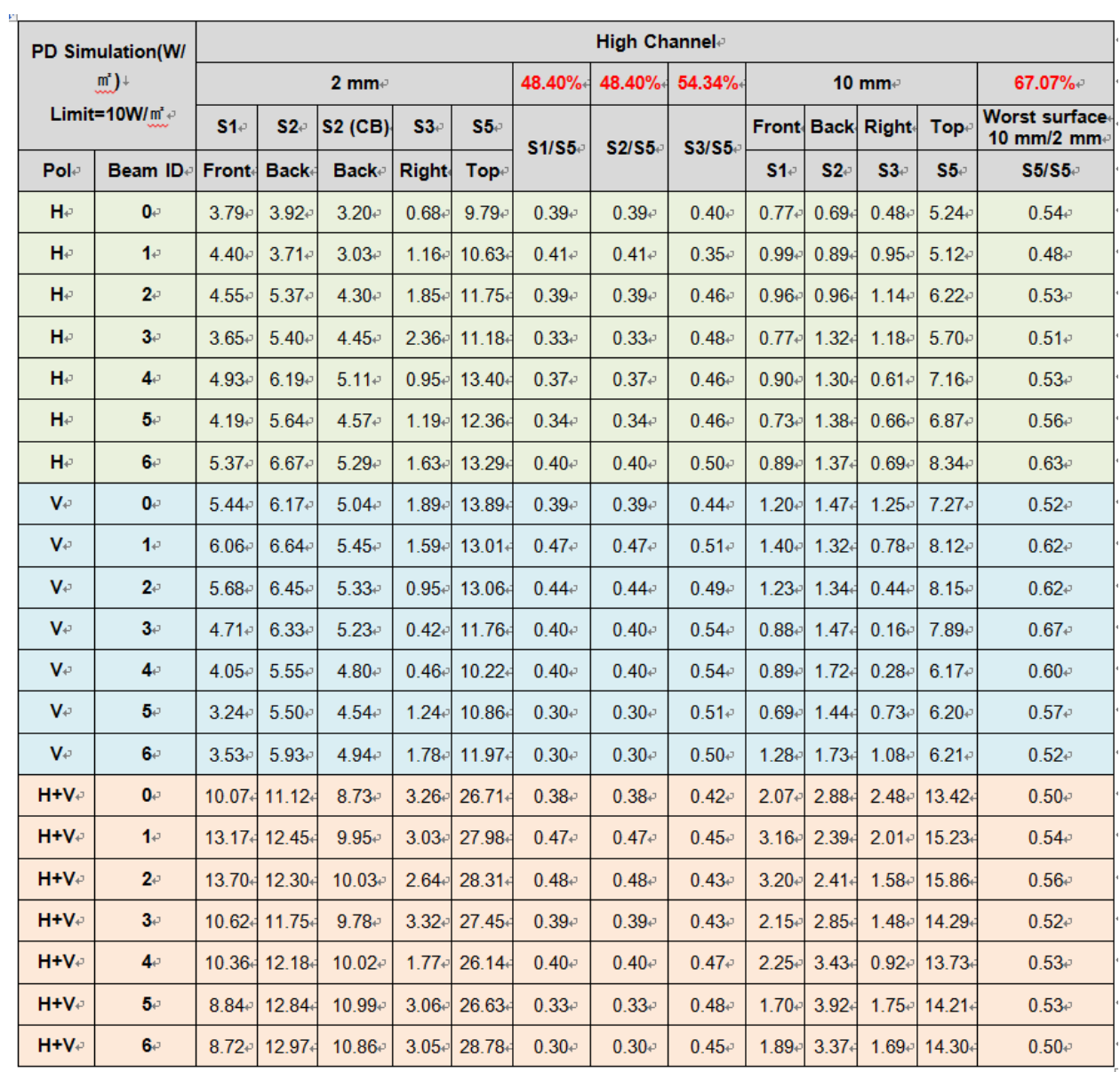

Table 2-4 Simulated averaged PD over 4 [cm<sup>2</sup>] area on Plane A Module - n260 High Channel.

|               |                         | Low Channele        |             |                      |                   |                   |                     |                   |                     |                   |          |                  |                   |                                               |  |
|---------------|-------------------------|---------------------|-------------|----------------------|-------------------|-------------------|---------------------|-------------------|---------------------|-------------------|----------|------------------|-------------------|-----------------------------------------------|--|
|               | PD Simulation(W/m')↓    |                     |             | $2 \text{ mm}$       |                   |                   | 14.17%              | 43.80%            | 43.30%              |                   |          | 10 mm $\epsilon$ |                   | 50.96%₽                                       |  |
|               | Limit=10W/m' $\partial$ | S1e                 | S2          | S2 (CB).             | S3c               | S5                | S1/S2               | S3/S2-            | $S5/S2-$            | <b>Front Back</b> |          | <b>Right</b>     | Top∈              | <b>Worst surface</b><br>10 mm/2 mm $\epsilon$ |  |
| $Pol \in$     | Beam IDe                | <b>Front-</b>       | <b>Back</b> | Backe                | <b>Right</b>      | Top               |                     |                   |                     | S1e               | $S2-$    | S3c              | $S5-$             | S2/S2-                                        |  |
| H₽            | $0 -$                   | $0.68 -$            | $6.81 \div$ | $5.58 -$             | $0.70 -$          | 2.41              | $0.10$ <sup>e</sup> | 0.10e             | $0.35 -$            | $0.23 -$          | 2.89.    | $0.22$ e         | $0.86 +$          | $0.42\degree$                                 |  |
| H∉            | 1∉                      | $0.63$ <sup>e</sup> | $6.49 -$    | $5.58\sigma$         | 0.56e             | 2.57              | $0.10 -$            | $0.09 -$          | $0.40$ <sup>e</sup> | $0.26 -$          | $3.15-$  | $0.24\sigma$     | $1.21 -$          | 0.49e                                         |  |
| H₽            | 2e                      | 0.66                | $5.86 -$    | 4.73-                | 1.33e             | 2.16              | 0.11e               | $0.23 -$          | 0.37e               | $0.25 -$          | $2.76-$  | $0.57 \div$      | $0.83 -$          | $0.47 -$                                      |  |
| H₽            | 3e                      | 0.51e               | $6.98 -$    | $5.75$ e             | 1.30 <sub>e</sub> | 2.03              | 0.07e               | $0.19 -$          | $0.29 -$            | $0.20 -$          | $2.98 +$ | $0.63 -$         | $0.73+$           | $0.43 -$                                      |  |
| H₽            | $4\sigma$               | $0.67 \div$         | $8.15 -$    | 6.67e                | 3.11e             | 2.72              | $0.08 -$            | $0.38 -$          | $0.33 -$            | $0.26 -$          | $3.08 +$ | 1.03e            | 1.11 <sub>1</sub> | $0.38 -$                                      |  |
| H₽            | 5e                      | $0.70$ e            | $7.53 -$    | $6.27 \div$          | $1.20\degree$     | 2.12              | 0.09e               | 0.16e             | $0.28 -$            | $0.27 \div$       | $3.24 +$ | 0.56             | 0.77              | $0.43 -$                                      |  |
| H₽            | $6 -$                   | 0.81e               | $6.76 -$    | 5.57e                | 1.63e             | 2.20              | $0.12 -$            | $0.24 -$          | $0.33 -$            | $0.35 -$          | $3.27 -$ | $0.59 -$         | 0.72 <sub>1</sub> | $0.48 -$                                      |  |
| V∉            | $0 -$                   | 0.64                | $5.77 \div$ | $4.62\degree$        | 1.36e             | 2.24              | 0.11e               | 0.24              | $0.39 -$            | 0.19e             | $2.72+$  | $0.58 -$         | $0.85+$           | $0.47 \div$                                   |  |
| V∉            | 1∉                      | $0.60$ e            | $8.05 -$    | $6.29 -$             | $1.97 \cdot$      | 2.86              | 0.07e               | $0.24 -$          | $0.36 -$            | $0.20 -$          | $3.07 -$ | $0.69 -$         | $1.08 +$          | $0.38 -$                                      |  |
| V∉            | 2e                      | $0.69 -$            | $6.95 -$    | $5.62 -$             | $0.86 -$          | 2.48              | $0.10$ e            | 0.12e             | 0.36 <sub>e</sub>   | 0.22              | $2.18 +$ | 0.41e            | $1.02*$           | 0.31e                                         |  |
| V∉            | 3e                      | $0.67 \div$         | $7.09 -$    | $5.66 -$             | $0.58 -$          | 1.80 <sub>•</sub> | $0.09 -$            | $0.08 -$          | 0.25                | $0.26 -$          | $2.65+$  | $0.29 -$         | $0.40 -$          | $0.37 \div$                                   |  |
| V∉            | $4 -$                   | $0.64\sigma$        | $5.80 -$    | $4.68 -$             | $1.28 -$          | 1.60 <sub>1</sub> | 0.11e               | 0.22e             | $0.28 -$            | $0.28 -$          | $2.56+$  | $0.38 -$         | $0.49*$           | $0.44\sigma$                                  |  |
| V∉            | 5e                      | $0.36 -$            | $5.78 -$    | $4.82 -$             | $0.80 -$          | 1.74              | $0.06$ <sup>e</sup> | 0.14 <sub>e</sub> | $0.30 -$            | $0.16 -$          | $2.84*$  | $0.38 -$         | $0.71+$           | $0.49\degree$                                 |  |
| V∉            | $6 -$                   | $0.58 -$            | $5.66 -$    | 4.48                 | 1.36e             | 2.20              | $0.10$ e            | 0.24 <sub>°</sub> | $0.39 -$            | $0.20 -$          | $2.55+$  | 0.61e            | 0.84              | $0.45\div$                                    |  |
| $H + V \circ$ | $0 -$                   | $1.38 -$            | $12.70 -$   | $10.63 -$            | $2.79 -$          | 5.26              | 0.11e               | 0.22              | 0.41e               | $0.54 -$          | $6.05+$  | $0.93 -$         | $2.35+$           | $0.48 -$                                      |  |
| $H + V \neq$  | 1e                      | $1.55 -$            | $14.36 +$   | 11.88                | 3.01e             | 6.22              | 0.11e               | $0.21 -$          | $0.43$ <sup>o</sup> | $0.59 -$          | $7.32+$  | $1.00 -$         | $2.61+$           | 0.51e                                         |  |
| $H + V \circ$ | 2e                      | $1.53 -$            | $14.49 -$   | $12.13$ <sup>e</sup> | $2.24 \circ$      | 5.53              | 0.11e               | 0.15e             | $0.38 -$            | $0.65 -$          | $6.51 -$ | $0.88 -$         | $2.44 +$          | $0.45 -$                                      |  |
| $H + V +$     | $3\epsilon$             | $1.60 -$            | 15.28       | 12.45₽               | $2.20 -$          | 4.48              | $0.10 -$            | 0.14e             | $0.29 -$            | $0.49 -$          | $6.00*$  | $0.91 -$         | 1.36              | $0.39 -$                                      |  |
| $H + V +$     | $4 -$                   | 1.97 <sub>e</sub>   | $13.93 +$   | $11.34\degree$       | $6.10 -$          | 4.57              | 0.14e               | $0.44\phi$        | $0.33 -$            | $0.68 -$          | $5.40+$  | $1.52\div$       | $1.58+$           | $0.39 -$                                      |  |
| $H + V \circ$ | 5e                      | $1.20 -$            | 13.11       | $10.96 -$            | $2.51 -$          | 4.10              | $0.09 -$            | 0.19e             | 0.31e               | $0.45 -$          | $6.26 +$ | 0.84             | $1.42*$           | $0.48 -$                                      |  |
| $H + V \circ$ | $6 -$                   | 1.49e               | $13.17 -$   | $11.09 -$            | 4.03e             | 5.14              | 0.11e               | 0.31e             | $0.39 -$            | 0.66              | $6.29 -$ | $1.38 -$         | $1.82 -$          | $0.48 -$                                      |  |

Table 2-5 Simulated averaged PD over 4 [cm<sup>2</sup>] area on Plane B Module - n260 Low Channel.

|               | <b>PD Simulation(W/</b> |          |               |                |                     |             |                     | Mid Channele        |                     |                     |             |                     |            |                              |
|---------------|-------------------------|----------|---------------|----------------|---------------------|-------------|---------------------|---------------------|---------------------|---------------------|-------------|---------------------|------------|------------------------------|
|               | m')↓                    |          |               | $2 \text{ mm}$ |                     |             | 15.37%+             | 41.54%              | 42.99%              |                     |             | 10 mm $\cdot$       |            | 47.80%                       |
|               | Limit=10W/ $m^2 e$      | $S1 -$   | $S2 -$        | <b>S2 (CB)</b> | $S3 -$              | $$5-$       | S1/S2               | $S3/S2 -$           | S5/S2               |                     |             | Front Back Right    | <b>Top</b> | Worst surface+<br>10 mm/2 mm |
| Pol∉          | Beam ID                 | Front    | <b>Back</b>   | <b>Back</b>    | <b>Right</b>        | <b>Top</b>  |                     |                     |                     | S1∉                 | $S2 -$      | $S3 -$              | S5e        | S2/S2-                       |
| He            | $0 -$                   | 1.31e    | $8.62 -$      | $6.94\,°$      | 1.01e               | $3.33*$     | 0.15e               | 0.12e               | $0.39 -$            | $0.44$ <sup>o</sup> | $3.51 -$    | $0.53$ <sup>e</sup> | $1.38 +$   | 0.41e                        |
| H₽            | 1e                      | $1.22 -$ | $8.88 +$      | $7.16\degree$  | $0.90$ <sup>e</sup> | $3.82*$     | $0.14$ <sup>o</sup> | $0.10$ <sup>e</sup> | $0.43$ <sup>e</sup> | 0.51e               | $3.63+$     | $0.36 -$            | $1.81*$    | 0.41e                        |
| He            | $2\epsilon$             | $1.27 -$ | $8.67 \div$   | 7.01e          | $0.83 -$            | $3.51*$     | 0.15e               | $0.10 -$            | $0.40$ <sup>e</sup> | $0.47 \div$         | $3.63 +$    | $0.28 -$            | $1.28 +$   | $0.42 \div$                  |
| H₽            | $3\sigma$               | $0.91 -$ | 9.11e         | $7.75\%$       | $2.30 +$            | $2.85+$     | $0.10 -$            | $0.25 -$            | 0.31e               | $0.35 -$            | $4.14 \div$ | $0.97 -$            | $1.09 -$   | $0.45 -$                     |
| He            | $4\sigma$               | 1.12e    | 10.21         | $8.67 \div$    | $3.67 \div$         | $3.63+$     | 0.11e               | $0.36 -$            | $0.36 -$            | $0.42 \odot$        | $3.79+$     | 1.31e               | $1.61*$    | $0.37 -$                     |
| $H_{\rm F}$   | 5e                      | $1.08 +$ | $9.05 -$      | $7.56 -$       | 1.37e               | $2.72*$     | $0.12 -$            | 0.15e               | $0.30 -$            | $0.44$ <sup>o</sup> | $4.23 +$    | $0.50 -$            | $1.02*$    | $0.47 \div$                  |
| $H_{\rm F}$   | 6e                      | $1.20 -$ | $8.21 \div$   | $6.52\div$     | $2.50 -$            | $2.90 -$    | 0.15e               | $0.30 -$            | $0.35 -$            | $0.47 \div$         | $3.74-$     | $0.90 -$            | $0.98 -$   | 0.46                         |
| Ve            | 0e                      | $0.78 +$ | $9.50 -$      | $7.60 -$       | 2.06 <sub>e</sub>   | $3.15+$     | 0.08e               | 0.22                | $0.33 -$            | $0.29 -$            | $4.42 -$    | $0.76 -$            | $1.28 +$   | 0.47e                        |
| V∉            | 1∉                      | $0.71 -$ | $10.53+$      | $8.79 -$       | $1.64 \cdot$        | $3.64 +$    | 0.07e               | $0.16 -$            | $0.35 -$            | $0.26 -$            | $4.59 -$    | $0.52 -$            | $1.68 +$   | $0.44\sigma$                 |
| V∉            | 2e                      | $0.96 -$ | $9.98 +$      | $8.30\degree$  | $0.67 \div$         | $3.96+$     | $0.10$ <sup>e</sup> | 0.07e               | $0.40$ <sup>e</sup> | $0.28 -$            | $3.46 +$    | $0.26 -$            | $1.72+$    | $0.35 -$                     |
| $V \phi$      | $3\sigma$               | $0.96 -$ | $9.82 -$      | $7.59 -$       | $0.66$ <sup>e</sup> | $3.24 \div$ | 0.10e               | 0.07e               | $0.33 -$            | $0.44 \circ$        | $3.76+$     | $0.36 -$            | $1.26 +$   | $0.38 -$                     |
| V∉            | 4₽                      | $1.28 +$ | 9.76          | $7.63 \cdot$   | $1.83 -$            | $3.12+$     | 0.13 <sub>e</sub>   | $0.19 -$            | $0.32$ e            | $0.60$ <sup>e</sup> | $3.52 +$    | $0.53$ e            | $0.87+$    | $0.36 -$                     |
| V∉            | 5e                      | $1.23 -$ | $8.46\degree$ | $6.88 -$       | 1.06e               | $3.32*$     | 0.15e               | 0.13e               | $0.39 -$            | $0.55 -$            | $4.04\div$  | $0.38 -$            | $0.93 +$   | $0.48 -$                     |
| V∉            | $6 -$                   | $0.78 +$ | $9.33 +$      | $7.63 \div$    | $2.15 -$            | $2.96 +$    | $0.08 -$            | $0.23 -$            | $0.32 -$            | $0.30 -$            | $4.05 +$    | $0.87 \div$         | $1.04 +$   | $0.43$ <sup>e</sup>          |
| H+Ve          | $0 -$                   | $2.30+$  | 19.02+        | 15.02          | $3.64 \cdot$        | $6.73*$     | 0.12e               | 0.19e               | $0.35 -$            | $1.05 -$            | $8.26 +$    | 1.39e               | $2.89*$    | $0.43$ <sup>e</sup>          |
| $H + V +$     | 1e                      | $2.35+$  | $21.00*$      | 16.79          | $3.49 -$            | $8.13+$     | 0.11e               | 0.17e               | 0.39 <sub>e</sub>   | $0.96 -$            | $8.70+$     | 0.82                | $3.73+$    | $0.41 -$                     |
| $H + V +$     | 2e                      | $2.20+$  | 19.68+        | 16.58          | $2.02 -$            | $7.63+$     | 0.11e               | $0.10 -$            | $0.39 -$            | $0.90 -$            | $8.85+$     | $0.89 -$            | $3.46 +$   | $0.45\sigma$                 |
| $H + V +$     | $3 -$                   | $2.81 +$ | $20.63+$      | 16.95₽         | 3.53e               | $7.93*$     | $0.14$ <sup>o</sup> | 0.17e               | $0.38 -$            | $0.95 -$            | 9.24        | $1.78 +$            | $2.60+$    | $0.45\sigma$                 |
| $H + V \cdot$ | 4₽                      | $3.10+$  | $20.21+$      | 16.07          | $8.39 -$            | $7.68+$     | $0.15 -$            | $0.42 -$            | $0.38 -$            | $1.38 -$            | $7.47 \div$ | 2.21e               | $3.47+$    | $0.37 -$                     |
| H+Ve          | $5 -$                   | $2.44 -$ | $18.41*$      | 14.77          | $3.87 -$            | $7.20*$     | 0.13 <sub>e</sub>   | $0.21$ e            | $0.39 -$            | 1.21e               | $8.79+$     | $0.90 -$            | $2.98+$    | 0.48 <sub>•</sub>            |
| H+V∉          | 6₽                      | $2.02 -$ | $18.60+$      | 14.69          | $7.59 -$            | $6.33 +$    | 0.11e               | 0.41e               | $0.34 -$            | $0.94$ e            | $8.30+$     | $2.31 -$            | 2.54       | $0.45$ <sup>e</sup>          |

Table 2-6 Simulated averaged PD over 4 [cm<sup>2</sup>] area on Plane B Module - n260 Mid Channel.

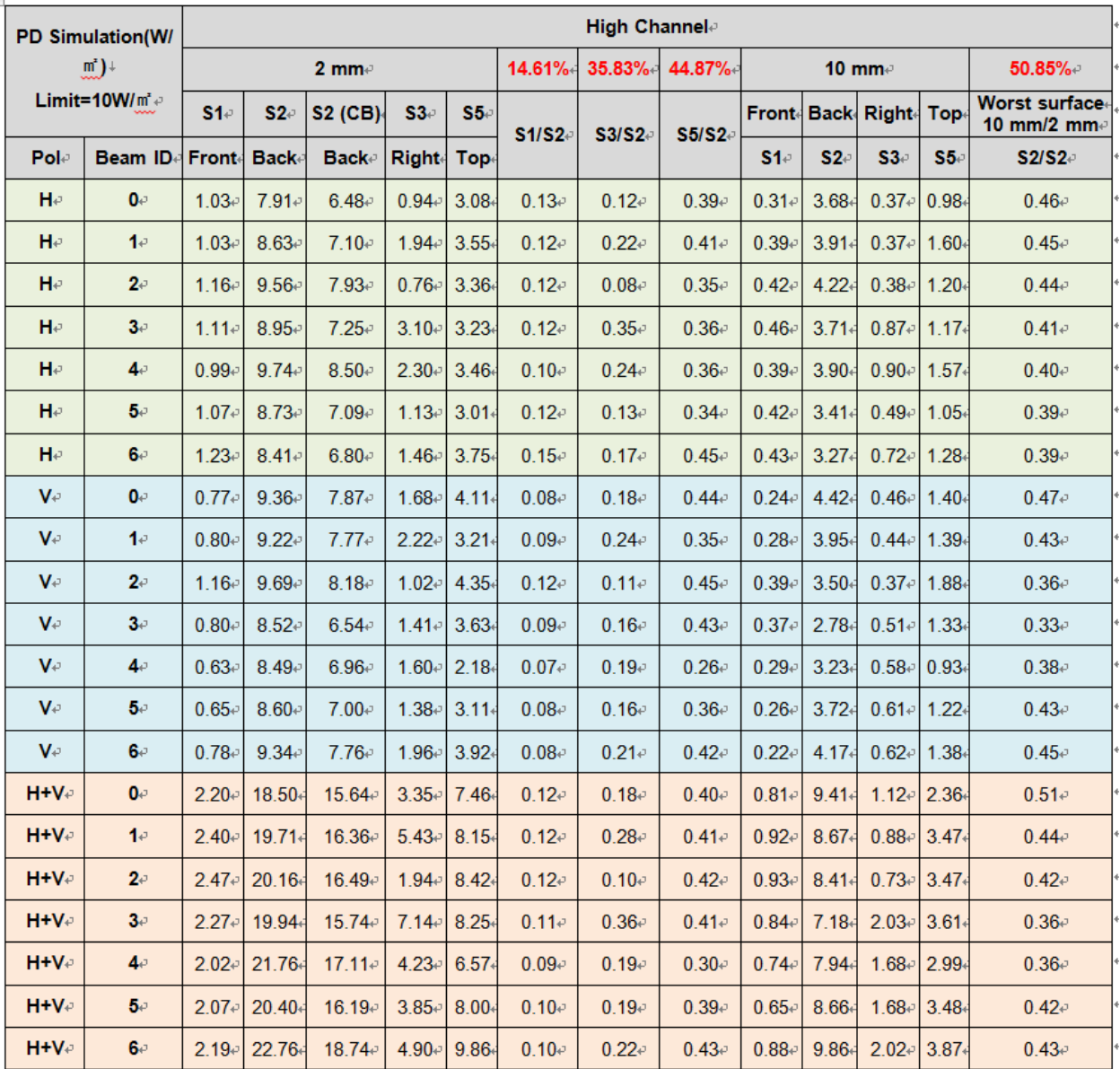

Table 2-7 Simulated averaged PD over 4 [cm<sup>2</sup>] area on Plane B Module - n260 High Channel.

|      |                                  | Low Channel <i>e</i> |                     |                |                     |                    |                     |                     |                     |                    |          |                   |                     |                                    |  |
|------|----------------------------------|----------------------|---------------------|----------------|---------------------|--------------------|---------------------|---------------------|---------------------|--------------------|----------|-------------------|---------------------|------------------------------------|--|
|      | PD Simulation(W/m <sup>3</sup> ) |                      |                     | $2 \text{ mm}$ |                     |                    | 46.68%              | 46.68%              | 57.30%              |                    |          | 10 mm $\sigma$    |                     | 50.82%                             |  |
|      | Limit=10W/m' $\div$              | S1e                  | $S2 -$              | <b>S2 (CB)</b> | $S3 -$              | $S5 -$             | S1/S5e              | <b>S2/S5</b>        | S3/S5               |                    |          | Front-Back-Right- | Top∉                | <b>Worst surface</b><br>10 mm/2 mm |  |
| Pol∉ | Beam ID∉                         | <b>Front-</b>        | <b>Back-</b>        | Back∈          | <b>Right</b>        | Top∉               |                     |                     |                     | $S1 -$             | $S2 -$   | S3c               | S5c                 | S5/S5                              |  |
| H₽   | 0e                               | $5.80 -$             | 8.11e               | $6.99 -$       | $1.09 -$            | $16.00+$           | $0.36 -$            | $0.36 -$            | $0.51 -$            | 1.488              | $3.31 +$ | $0.50 -$          | 8.11e               | $0.51 -$                           |  |
| H₽   | 1e                               | $5.88 +$             | 7.79e               | $6.65 -$       | 2.05 <sub>e</sub>   | $15.14+$           | $0.39 -$            | $0.39 -$            | 0.51e               | 1.660 <sub>1</sub> | $2.68 +$ | $0.93 -$          | $7.63 \div$         | $0.50 -$                           |  |
| H₽   | 2e                               | $5.47 \div$          | $5.17 \div$         | $4.35 -$       | $2.28 -$            | 14.90              | 0.37e               | 0.37e               | $0.35 -$            | $1.805+$           | $1.77 +$ | $1.29 -$          | $5.56 -$            | $0.37 \div$                        |  |
| H₽   | $3\epsilon$                      | $3.49 -$             | $4.36 -$            | $3.68 -$       | $4.04$ <sup>o</sup> | $14.06+$           | $0.25$ e            | $0.25 -$            | 0.31e               | $1.179 -$          | $1.06 -$ | $2.53\text{m}$    | $3.13$ <sup>e</sup> | 0.22                               |  |
| H₽   | 4₽                               | $2.98 -$             | $3.54 -$            | $2.84 -$       | $3.03$ <sup>e</sup> | $11.77+$           | $0.25 -$            | $0.25 -$            | $0.30 -$            | $0.705+$           | $0.88 +$ | $1.94 -$          | $2.52 -$            | $0.21 -$                           |  |
| H₽   | 5e                               | $4.46\degree$        | $4.33 -$            | 3.26e          | 0.96                | 10.31 <sub>•</sub> | $0.43$ <sup>o</sup> | $0.43$ <sup>c</sup> | $0.42 \div$         | $1.623 +$          | $1.31 +$ | $0.42 \div$       | $3.59 -$            | $0.35 -$                           |  |
| H₽   | $6 -$                            | 6.13e                | $5.76 -$            | $5.05 -$       | $0.49$ <sup>e</sup> | $13.12+$           | 0.47e               | 0.47e               | $0.44 \odot$        | $2.044 +$          | $2.25 +$ | $0.30 -$          | 5.81e               | 0.44                               |  |
| V∉   | 0e                               | $5.96 -$             | $9.03$ <sup>e</sup> | 7.99₽          | $0.70$ e            | 16.57              | $0.36$ <sup>e</sup> | $0.36 -$            | $0.55 -$            | $1.764+$           | $3.76 +$ | $0.33 +$          | $8.42 \div$         | $0.51 -$                           |  |
| V∉   | 1∉                               | 5.14e                | $9.36 -$            | $8.05 -$       | $1.88 -$            | $16.34+$           | 0.31e               | 0.31e               | 0.57e               | $1.210+$           | $3.15 +$ | 0.74              | 7.70e               | 0.47e                              |  |
| V∉   | 2e                               | $4.53 -$             | $8.68 -$            | 7.16e          | 3.11e               | $16.11+$           | $0.28 -$            | $0.28 -$            | $0.54 -$            | $1.001 -$          | $2.95 +$ | $1.97 \div$       | $6.90 -$            | 0.43e                              |  |
| V∉   | $3\epsilon$                      | 5.11e                | $6.40\div$          | 5.16e          | $2.84$ <sup>e</sup> | 17.92              | $0.29 -$            | $0.29 -$            | $0.36 -$            | $1.358 +$          | $2.38 +$ | $1.80 -$          | $5.99 -$            | 0.33e                              |  |
| V∉   | 4₽                               | 4.91e                | $4.42\degree$       | $3.79 -$       | $1.74$ <sup>e</sup> | $14.55+$           | $0.34 -$            | $0.34 -$            | $0.30 -$            | $1.584 -$          | $1.59 -$ | $0.95 -$          | 4.85₽               | $0.33 -$                           |  |
| V∉   | 5₽                               | $3.68 -$             | $4.47 \div$         | 3.38e          | 1.23e               | $9.46\degree$      | $0.39 -$            | $0.39 -$            | 0.47e               | $1.335 +$          | $1.82 +$ | $0.66$ e          | 3.63e               | 0.38e                              |  |
| V∉   | $6 -$                            | 3.01e                | $5.04\degree$       | $3.90 -$       | 1.49e               | $9.57 \div$        | 0.31e               | 0.31e               | 0.53e               | 0.8134             | $1.98 +$ | $1.00 -$          | $3.00$ e            | $0.31 -$                           |  |
| H+Ve | 0₽                               | $13.93 -$            | $20.93-$            | $17.42 -$      | $2.00$ el           | $39.88+$           | $0.35\sigma$        | $0.35 -$            | $0.52 -$            | $3.576 +$          | $7.78 +$ | 1.01e             | $20.02 -$           | $0.50 -$                           |  |
| H+Ve | 1∉                               | $12.45+$             | $20.10 -$           | 16.84          | $4.60$ <sup>e</sup> | 36.97              | $0.34$ e            | $0.34$ <sup>o</sup> | 0.54                | $3.095+$           | $6.34 +$ | $2.28 +$          | $18.22*$            | $0.49 -$                           |  |
| H+Ve | 2e                               | $12.98 -$            | $17.06-$            | $13.98 -$      | $5.80 -$            | $37.45+$           | 0.35e               | $0.35 -$            | $0.46$ <sup>o</sup> | $3.647 -$          | $5.21 +$ | $3.74 \cdot$      | $16.42-$            | $0.44 -$                           |  |
| H+Ve | $3\epsilon$                      | 8.97e                | $11.54-$            | $9.50 -$       | 8.86                | 36.47              | $0.25$ e            | $0.25$ <sup>e</sup> | $0.32 -$            | $2.981 -$          | $4.72 +$ | $5.37 \div$       | $10.40+$            | $0.29 -$                           |  |
| H+Ve | 4₽                               | 9.74                 | $9.27 \div$         | 7.74e          | $6.32 -$            | $29.70-$           | $0.33 -$            | $0.33 -$            | $0.31 -$            | 2.807              | $3.23 -$ | $3.93 -$          | $7.78 -$            | $0.26 -$                           |  |
| H+Ve | 5₽                               | $9.30 -$             | $9.91 -$            | $8.68 -$       | 3.36 <sub>°</sub>   | $21.84 +$          | 0.43                | $0.43 -$            | $0.45 -$            | 3.571              | $4.37 +$ | $1.50 -$          | $8.61\div$          | $0.39 -$                           |  |
| H+Ve | 6₽                               | $9.60 -$             | $11.61+$            | $9.90 -$       | 2.49e               | $24.83*$           | $0.39$ e            | $0.39 -$            | $0.47 \div$         | $3.081+$           | $4.66 +$ | $1.58 -$          | $9.88 -$            | $0.40$ <sup>e</sup>                |  |

Table 2-8 Simulated averaged PD over 4 [cm<sup>2</sup>] area on Plane A Module - n261 Low Channel.

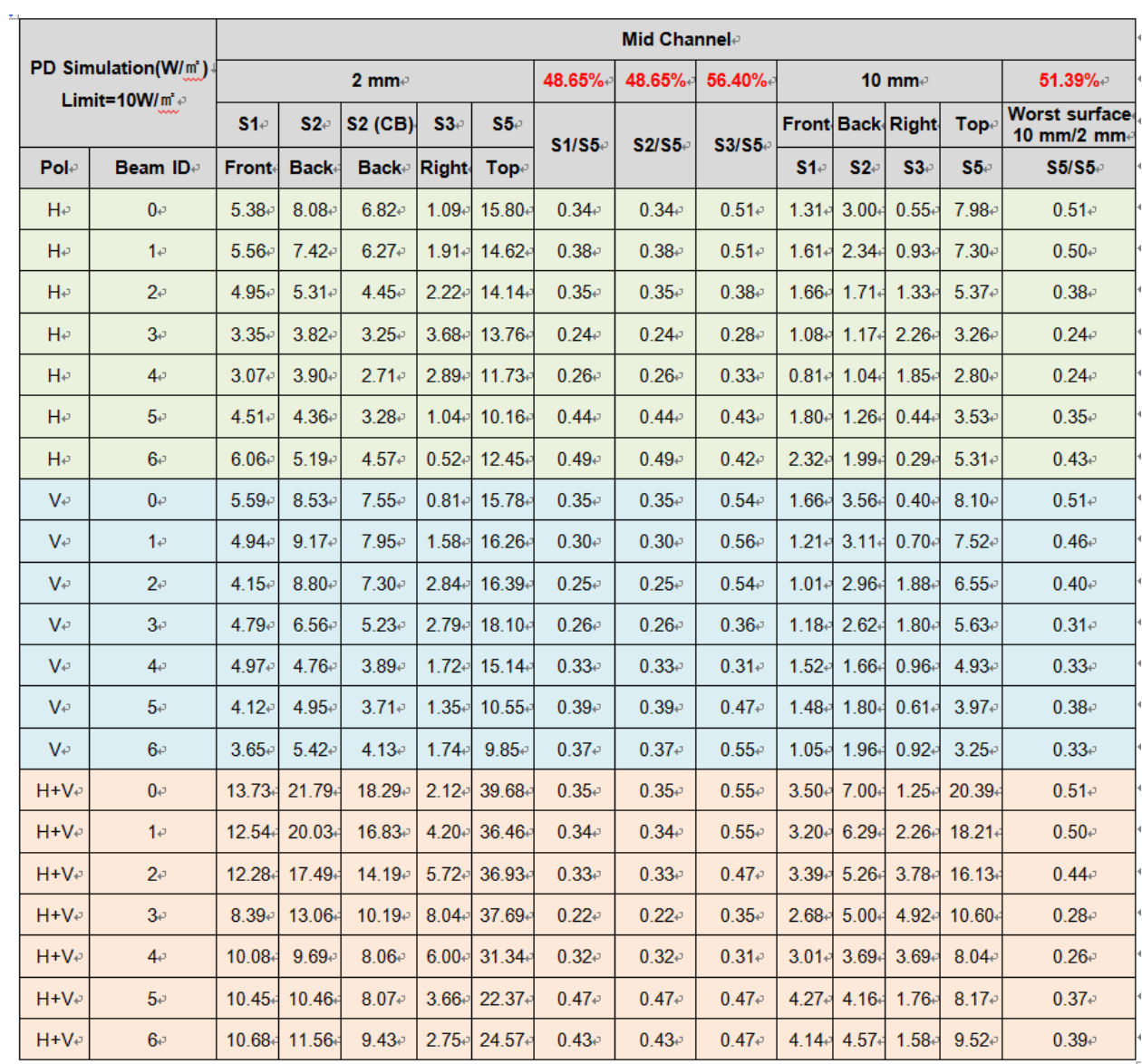

Table 2-9 Simulated averaged PD over 4 [cm<sup>2</sup>] area on Plane A Module - n261 Mid Channel.

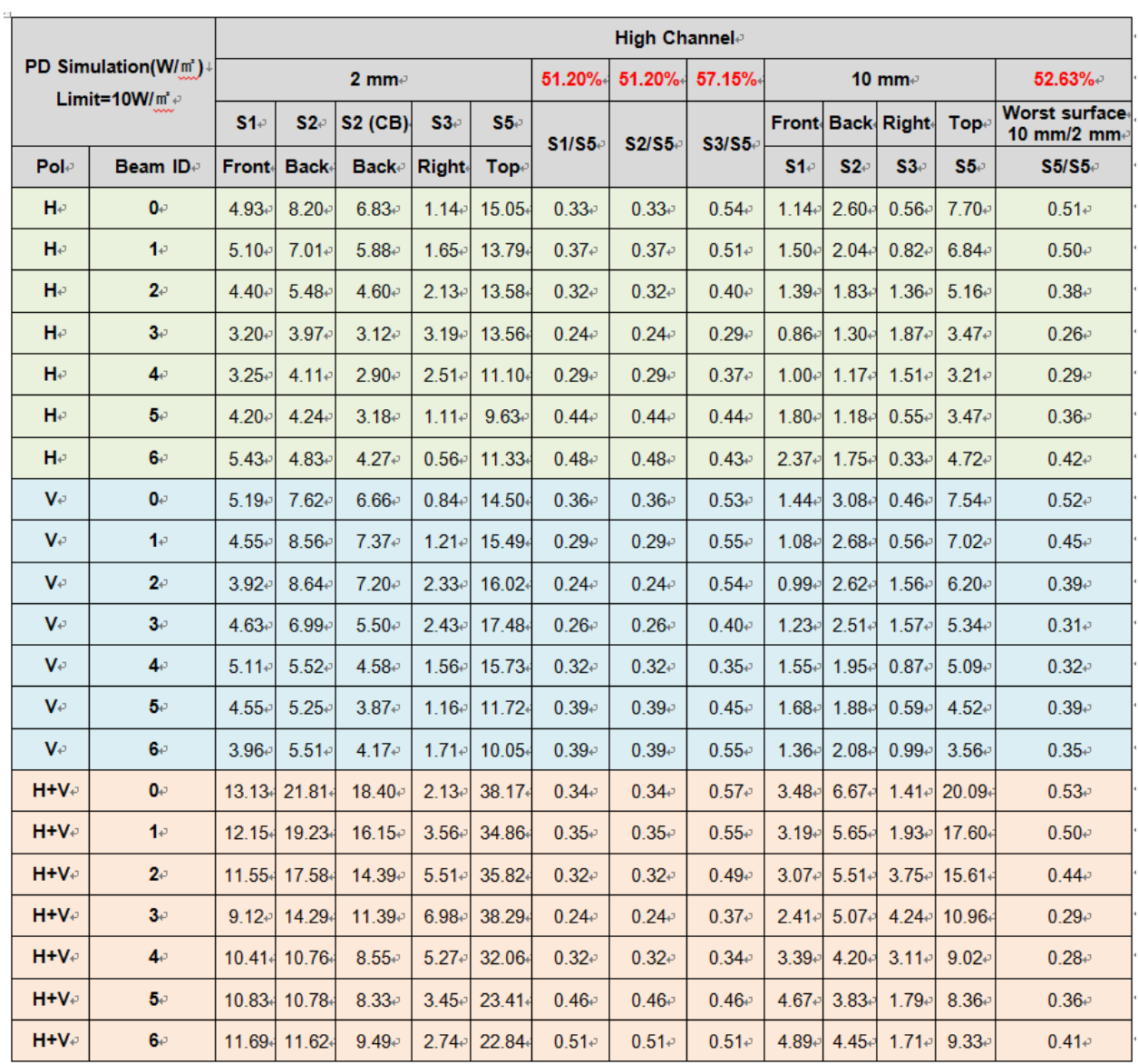

Table 2-10 Simulated averaged PD over 4 [cm<sup>2</sup>] area on Plane A Module - n261 High Channel.

|               | Low Channele                                    |               |              |                |              |               |                     |                     |                     |               |                  |                    |                   |                                            |
|---------------|-------------------------------------------------|---------------|--------------|----------------|--------------|---------------|---------------------|---------------------|---------------------|---------------|------------------|--------------------|-------------------|--------------------------------------------|
|               | PD Simulation(W/m')<br>Limit=10W/ $m^2 \approx$ |               |              | $2 \text{ mm}$ |              |               | 21.11%              | 43.03%              | 53.27%              |               | 10 mm $\epsilon$ |                    |                   | 52.23%                                     |
|               |                                                 | S1e           | $S2-$        | <b>S2 (CB)</b> | $S3 -$       | $S5 -$        | S1/S2               | S3/S2-              | S5/S2               | <b>Front-</b> |                  | <b>Back-Right-</b> | <b>Top</b>        | <b>Worst surface</b><br>10 mm/2 mm $\cdot$ |
| Pole          | Beam IDe                                        | <b>Front-</b> | <b>Back-</b> | <b>Back</b>    | <b>Right</b> | Tope          |                     |                     |                     | $S1 -$        | $S2 -$           | $S3 -$             | S5-               | S2/S2-                                     |
| H₽            | $0 -$                                           | $2.09 -$      | 16.42        | 14.16          | $0.87 +$     | $6.60 -$      | 0.13e               | $0.05 -$            | $0.40 -$            | $0.840 -$     | $7.58 +$         | $0.29 +$           | 2.70 <sub>1</sub> | $0.46 -$                                   |
| H₽            | 1e                                              | 1.93c         | 15.61        | 13.47e         | $0.78 +$     | $6.44\,°$     | 0.12e               | 0.05e               | 0.41e               | $0.596 -$     | $7.81 -$         | $0.28 -$           | 2.52              | $0.50$ e                                   |
| H₽            | 2e                                              | $2.09 -$      | $15.54 -$    | 12.90          | $1.08 +$     | $6.68 +$      | 0.13e               | 0.07e               | $0.43$ <sup>e</sup> | $0.859+$      | $7.54\,$         | 0.56               | 2.80 <sub>1</sub> | $0.49 -$                                   |
| H₽            | $3\sigma$                                       | $2.39 +$      | 17.18+       | 13.76          | $1.53 +$     | $6.87 -$      | $0.14$ <sup>o</sup> | $0.09 -$            | $0.40 -$            | $0.648 -$     | $6.74\degree$    | $0.71 -$           | 2.89              | $0.39 -$                                   |
| H₽            | 4₽                                              | $2.27+$       | $14.72 +$    | $11.30 -$      | $1.90 +$     | $6.84\,$      | 0.15e               | 0.13e               | $0.46$ <sup>e</sup> | $0.673-$      | $5.15 -$         | $1.02 -$           | 2.22              | $0.35 -$                                   |
| H₽            | 5e                                              | $2.70+$       | 12.85        | 10.07e         | $1.94 -$     | $5.97 -$      | $0.21$ e            | 0.15e               | $0.46 -$            | $1.005 -$     | $5.06 -$         | $1.20 -$           | $2.03+$           | $0.39 -$                                   |
| H₽            | $6 -$                                           | $2.41$ e      | 11.40+       | $8.38 -$       | $1.58 +$     | $5.72 \div$   | 0.21e               | 0.14 <sub>e</sub>   | $0.50 -$            | $1.006 +$     | 3.03e            | $0.96 -$           | 1.67              | $0.27 \div$                                |
| V∉            | $0 -$                                           | $2.99 -$      | 16.98+       | 14.15          | $1.35 +$     | $6.70 -$      | 0.18e               | $0.08 -$            | $0.39 -$            | $1.580+$      | $7.73+$          | 0.724              | $3.50*$           | $0.46$ e                                   |
| V∉            | 1∉                                              | $2.89 +$      | $17.33 +$    | $13.52 \div$   | $2.29 +$     | $7.28 -$      | 0.17e               | 0.13e               | $0.42 \div$         | $1.339 -$     | $6.28 -$         | 1.17e              | 3.31              | 0.36e                                      |
| V∉            | $2\epsilon$                                     | 3.31e         | 17.24        | 12.33e         | $4.61 \div$  | $8.27 \div$   | 0.19e               | 0.27e               | 0.48e               | $1.304 +$     | $5.05 -$         | $2.89 +$           | 2.22              | 0.29e                                      |
| V∉            | $3\sigma$                                       | $2.17 \div$   | $11.27 +$    | $8.71 -$       | $4.85+$      | $5.34\degree$ | 0.19e               | $0.43 -$            | $0.47\div$          | $0.760 -$     | $4.05 -$         | $2.92 -$           | 2.01 <sub>1</sub> | $0.36 -$                                   |
| V∉            | $4 -$                                           | 1.41e         | 14.93        | 11.35e         | $2.38 +$     | 4.78₽         | 0.09e               | 0.16e               | $0.32 -$            | $0.572 -$     | $5.25\div$       | $1.10$ e           | $2.09*$           | $0.35 -$                                   |
| V₽            | 5e                                              | 1.97+         | 18.17        | 14.93₽         | $0.80 -$     | $7.73 -$      | 0.11e               | $0.04$ <sup>o</sup> | $0.43$ <sup>e</sup> | $0.897 -$     | $8.33 +$         | $0.39 +$           | $3.61*$           | $0.46$ e                                   |
| V∉            | $6 -$                                           | $2.14\degree$ | 17.58+       | 15.14e         | $0.55+$      | $7.75 -$      | 0.12e               | 0.03e               | $0.44\sigma$        | $0.994 -$     | $9.18 -$         | $0.30 -$           | $3.46 +$          | $0.52\degree$                              |
| $H + V \circ$ | $0 -$                                           | $5.03+$       | 37.30+       | 31.47e         | $3.54 +$     | $14.65 -$     | 0.13e               | $0.09 -$            | $0.39 -$            | $2.060+$      | $16.19 -$        | $1.39 +$           | 6.67              | $0.43$ <sup>e</sup>                        |
| $H + V +$     | 1e                                              | $5.14 -$      | $34.79 +$    | 28.82          | $4.84 +$     | $13.07+$      | 0.15e               | $0.14$ <sup>o</sup> | $0.38 -$            | $2.326 -$     | $12.89 -$        | $2.16 -$           | $5.53*$           | $0.37 \div$                                |
| H+Ve          | 2e                                              | $5.71 -$      | 33.68+       | 25.71e         | $6.73 +$     | 16.98         | 0.17e               | $0.20$ e            | $0.50 -$            | $2.610+$      | 10.96            | 4.09               | 5.76              | 0.33e                                      |
| $H+V \neq$    | $3\sigma$                                       | $4.77+$       | 28.55        | 21.71e         | $7.96 +$     | $15.21 -$     | 0.17e               | $0.28 -$            | $0.53 -$            | $1.489 -$     | $10.61 +$        | $4.35 +$           | $5.04*$           | $0.37 -$                                   |
| H+Ve          | 4e                                              | 4.95          | 28.99        | 22.38          | $6.78 +$     | $12.57 +$     | 0.17e               | $0.23 -$            | 0.43e               | $1.670 -$     | $9.76\sigma$     | $3.22 +$           | $4.73*$           | 0.34e                                      |
| <b>H+V</b> e  | 5₽                                              | $5.77*$       | 32.96        | 27.66          | $4.38 +$     | 17.01+        | 0.18e               | 0.13e               | $0.52$ e            | $2.113 +$     | 13.97            | $2.46 \div$        | $7.09*$           | $0.42 -$                                   |
| $H + V \neq$  | $6 -$                                           | $5.65+$       | $33.80 -$    | 28.54          | $3.09 -$     | $17.62-$      | 0.17e               | $0.09 -$            | $0.52 -$            | $2.494 -$     | $14.64-$         | $1.79 -$           | 7.25              | $0.43$ <sup>e</sup>                        |

Table 2-11 Simulated averaged PD over 4 [cm<sup>2</sup>] area on Plane B Module - n261 Low Channel.

 $\frac{1}{2}$ 

|             |                                   | Mid Channele        |              |                |                     |               |                   |                     |                     |               |                |               |            |                             |  |
|-------------|-----------------------------------|---------------------|--------------|----------------|---------------------|---------------|-------------------|---------------------|---------------------|---------------|----------------|---------------|------------|-----------------------------|--|
|             | PD Simulation(W/m <sup>3</sup> )+ |                     |              | $2 \text{ mm}$ |                     |               | 20.89%            | 43.31%              | 50.99%+             |               |                | 10 mm $\cdot$ |            | 51.83%                      |  |
|             | Limit=10W/ $m^2 \varphi$          | $S1 -$              | $S2 -$       | <b>S2 (CB)</b> | $S3 -$              | S5e           | S1/S2             | S3/S2-              | $S5/S2-$            | <b>Front-</b> | <b>Back-</b>   | <b>Right</b>  | <b>Top</b> | Worst surface<br>10 mm/2 mm |  |
| Pole        | Beam IDe                          | <b>Front-</b>       | <b>Back+</b> | <b>Back</b>    | <b>Right</b>        | Tope          |                   |                     |                     | $S1 -$        | $S2 -$         | $S3 -$        | $S5 -$     | S2/S2+                      |  |
| H₽          | 0₽                                | $2.10$ <sup>e</sup> | 16.28        | 14.06          | 1.03e               | $6.68 +$      | 0.13e             | $0.06$ <sup>e</sup> | 0.41e               | 0.84          | $7.53\text{ }$ | $0.35 -$      | $2.66*$    | $0.46$ $\circ$              |  |
| $H_{\rm f}$ | 1e                                | $1.96\,$            | 15.94        | 13.79+         | $0.89 -$            | $6.50 -$      | 0.12e             | $0.06$ <sup>o</sup> | $0.41 -$            | $0.64 -$      | $7.91 -$       | $0.31 -$      | $2.41*$    | $0.50 -$                    |  |
| H₽          | 2e                                | $2.03 \div$         | 16.03+       | 13.49          | 1.34                | $7.32 -$      | 0.13e             | $0.08 -$            | $0.46$ $\circ$      | $0.81 -$      | $7.99 -$       | $0.77 \div$   | $3.09*$    | $0.50 -$                    |  |
| $H_{\rm f}$ | $3\sigma$                         | $2.24 -$            | $17.51+$     | 14.14          | $1.86 -$            | $7.57 \div$   | 0.13e             | 0.11e               | $0.43 -$            | $0.62+$       | 7.16           | $0.93 -$      | $3.05+$    | $0.41 -$                    |  |
| H₽          | 4₽                                | $2.34 \cdot$        | 15.49        | 12.05          | $1.79 +$            | $7.40 \div$   | 0.15e             | $0.12$ <sup>e</sup> | 0.48e               | $0.69 +$      | $5.51$ e       | $0.98 -$      | $2.45+$    | 0.36e                       |  |
| H₽          | 5e                                | $2.57 \div$         | 14.02        | 10.93          | $1.59$ e            | $6.79 -$      | $0.18 -$          | 0.11e               | $0.48 \,$           | $0.96 -$      | $5.46\degree$  | $0.94 -$      | $2.60*$    | $0.39 -$                    |  |
| H₽          | $6\sigma$                         | $2.17 \cdot$        | $12.30+$     | $8.88 +$       | 1.48e               | $6.05 -$      | 0.18e             | 0.12                | 0.49e               | $0.89 +$      | $3.20\div$     | $0.67 \div$   | $1.81*$    | 0.26e                       |  |
| V₽          | $0 \circ$                         | $2.84 \, v$         | 16.48        | 13.81e         | $1.48 \div$         | $6.77 \div$   | 0.17e             | 0.09 <sub>e</sub>   | 0.41e               | $1.40+$       | $7.67 \div$    | $0.79 -$      | $3.56*$    | $0.47 \div$                 |  |
| V∉          | 1∉                                | $2.95 -$            | 17.04        | 13.36          | $2.59\div$          | $7.12\degree$ | 0.17e             | 0.15e               | $0.42$ <sup>e</sup> | 1.13e         | 6.26           | 1.27e         | $3.18+$    | 0.37e                       |  |
| V∉          | 2e                                | $3.42 \div$         | 16.35        | 11.74e         | $4.43\sigma$        | $7.56\%$      | $0.21$ e          | $0.27 \div$         | $0.46$ <sup>e</sup> | $1.20 +$      | $4.64 \odot$   | 3.12e         | $2.17*$    | 0.28 <sub>e</sub>           |  |
| V∉          | 3e                                | $2.07 \div$         | $11.10+$     | $8.53\sigma$   | $4.81 \div$         | $5.07 \div$   | $0.19 -$          | 0.43                | $0.46 -$            | 0.74          | 3.73           | 3.15e         | $1.99 +$   | $0.34 -$                    |  |
| V∉          | 4₽                                | 1.26e               | 13.16        | 10.39₽         | $2.51 \div$         | 4.58₽         | 0.10e             | 0.19e               | 0.35e               | $0.53 +$      | 5.15           | 1.19e         | $1.87*$    | 0.39e                       |  |
| V∉          | 5e                                | $1.94 -$            | 18.32        | 15.21e         | 0.86                | $7.63 \div$   | 0.11e             | $0.05\sigma$        | $0.42 \div$         | $0.92 +$      | $8.54 -$       | $0.38 +$      | $3.53*$    | $0.47 \div$                 |  |
| V∉          | $6\sigma$                         | $2.12$ <sup>o</sup> | 17.58        | 15.17e         | 0.54                | $7.55 +$      | 0.12e             | 0.03e               | 0.43e               | $0.97 -$      | 9.11e          | $0.31 -$      | $3.49+$    | 0.52e                       |  |
| H+Ve        | $0 \cdot$                         | $5.03 -$            | 36.84        | $31.32 +$      | $4.04 \cdot$        | 14.98         | 0.14 <sub>e</sub> | 0.11e               | $0.41 -$            | $1.98 +$      | $16.12*$       | $1.65 +$      | $7.34*$    | $0.44 \cdot$                |  |
| $H + V +$   | 1e                                | $4.80 -$            | 34.47        | 28.61₽         | $5.41$ e            | 13.35         | 0.14e             | $0.16$ $-$          | $0.39 -$            | 1.97e         | $12.78+$       | $2.52 +$      | $5.97*$    | 0.37e                       |  |
| $H + V +$   | $2\sigma$                         | $5.65\div$          | 33.82        | 26.17          | $6.27 +$            | 16.80         | $0.17 -$          | $0.19 -$            | $0.50 -$            | $2.27 \div$   | 11.89          | $4.25 +$      | $5.80*$    | $0.35 -$                    |  |
| $H+V+$      | $3\sigma$                         | $4.74$ <sup>o</sup> | $30.00 -$    | 21.12          | $7.00$ <sup>e</sup> | 15.22         | $0.16 -$          | $0.23 -$            | $0.51 -$            | 1.66          | $10.44 -$      | $4.20 +$      | $4.71*$    | $0.35$ <sup>e</sup>         |  |
| $H + V +$   | 4₽                                | $4.67 \div$         | 29.70        | 22.08          | 6.19 <sub>e</sub>   | 12.85         | 0.16e             | 0.21e               | 0.43e               | $1.46\,$      | $10.30+$       | $2.94 \cdot$  | $5.21*$    | $0.35 -$                    |  |
| $H+V+$      | 5e                                | 5.54                | 34.59        | 29.15₽         | $3.86 +$            | 16.95         | 0.16e             | 0.11e               | $0.49 -$            | 2.01e         | $14.42*$       | $2.08 +$      | $7.21*$    | 0.42                        |  |
| $H + V +$   | 6₽                                | $5.83 -$            | $35.27 +$    | 29.73₽         | $2.37 \div$         | 17.98€        | 0.17e             | 0.07e               | 0.51e               | $2.42 \div$   | $15.10+$       | 1.29e         | $7.65*$    | 0.43e                       |  |

Table 2-12 Simulated averaged PD over 4 [cm<sup>2</sup>] area on Plane B Module - n261 Mid Channel.

|                |                                                  | High Channel⊘ |             |                |                                      |                   |                     |                     |                     |               |             |                  |                   |                             |  |
|----------------|--------------------------------------------------|---------------|-------------|----------------|--------------------------------------|-------------------|---------------------|---------------------|---------------------|---------------|-------------|------------------|-------------------|-----------------------------|--|
|                | PD Simulation(W/m')↓<br>Limit=10W/ $m^2 \varphi$ |               |             | $2 \text{ mm}$ |                                      |                   | 19.61%              | 42.65%              | 50.47%              |               |             | 10 mm $\epsilon$ |                   | 53.03%                      |  |
|                |                                                  | S1            | $S2 -$      | <b>S2 (CB)</b> | $S3 -$                               | S5c               | S1/S2               | S3/S2-              | S5/S2               | <b>Front-</b> | <b>Back</b> | <b>Right</b>     | <b>Top</b>        | Worst surface<br>10 mm/2 mm |  |
| Pole           | Beam IDe                                         | <b>Front-</b> | <b>Back</b> | Back⊕          | <b>Right</b>                         | Tope              |                     |                     |                     | S1            | $S2 -$      | $S3 -$           | S5                | S2/S2e                      |  |
| $H_{\rm F}$    | 0₽                                               | $2.21 \div$   | 15.92       | 13.63          | $0.95$ e                             | $6.42 -$          | 0.14                | $0.06 -$            | $0.40 -$            | $0.87 -$      | $7.21 \div$ | $0.38 +$         | 2.39              | $0.45 -$                    |  |
| H₽             | 1e                                               | $2.05\,$      | 15.83       | 13.68+         | $0.85 \div$                          | 6.39 <sub>e</sub> | 0.13e               | 0.05e               | $0.40$ <sup>e</sup> | $0.67 \div$   | 7.77e       | $0.32 -$         | 2.31              | $0.49 -$                    |  |
| He             | $2\epsilon$                                      | $2.02 \div$   | 16.39       | 13.86          | 1.40                                 | 7.56e             | 0.12                | 0.09e               | $0.46$ $\circ$      | $0.76 -$      | $8.22 +$    | $0.80+$          | 3.08              | $0.50 -$                    |  |
| $H_{\rm F}$    | $3\sigma$                                        | $2.27 \div$   | $17.49+$    | 13.92          | $1.88 -$                             | $7.54\,°$         | $0.13 -$            | $0.11 -$            | $0.43\sigma$        | $0.69 -$      | $6.86 -$    | $1.12+$          | 2.88              | $0.39 -$                    |  |
| $H_{\rm P}$    | 4₽                                               | $2.44 \circ$  | $15.52 +$   | 11.95₽         | 1.91e                                | $7.83 -$          | $0.16$ <sup>e</sup> | 0.12e               | $0.50 -$            | $0.75 -$      | 5.36        | $1.09 +$         | 2.52              | $0.35 -$                    |  |
| H₽             | 5₽                                               | $2.49 -$      | 14.52       | 11.11e         | $1.43 \cdot$                         | 7.09e             | 0.17e               | $0.10$ <sup>e</sup> | $0.49 -$            | $0.95+$       | $5.55+$     | $0.79+$          | 2.88              | $0.38 -$                    |  |
| H₽             | $6 -$                                            | $2.00\div$    | 12.69       | $8.92\div$     | $1.53 -$                             | $5.64\,°$         | $0.16 -$            | $0.12 -$            | 0.44                | $0.82 -$      | $3.19\div$  | $0.63 -$         | $1.83 +$          | 0.25                        |  |
| V∉             | 0₽                                               | $2.77 \div$   | 16.53       | 13.93₽         | $1.44 \cdot$                         | 7.07e             | 0.17e               | 0.09 <sub>e</sub>   | $0.43 \,$           | $1.25 +$      | $7.68 -$    | $0.76 +$         | $3.76+$           | $0.46 -$                    |  |
| V∉             | 1∉                                               | $3.05 -$      | 17.52       | 14.07+         | $2.70 \div$                          | 7.35e             | 0.17e               | 0.15e               | 0.42e               | $1.02 -$      | $6.88 +$    | $1.29 +$         | 3.59              | $0.39 -$                    |  |
| V∉             | 2e                                               | $2.98 -$      | 15.21       | 11.25₽         | $3.92 +$                             | $6.48 -$          | $0.20$ e            | $0.26 -$            | $0.43$ e            | $0.99 +$      | $4.40+$     | $2.95+$          | $1.82*$           | $0.29 -$                    |  |
| V∉             | 3e                                               | $1.73 -$      | $9.61 -$    | $7.39 -$       | $4.10 -$                             | $4.84 -$          | $0.18 -$            | 0.43e               | $0.50 -$            | $0.55 +$      | $2.84 -$    | $2.94 -$         | 1.59 <sub>•</sub> | $0.30 -$                    |  |
| V∉             | 4₽                                               | 1.15e         | 11.764      | $9.75 -$       | $2.16\degree$                        | 5.21e             | $0.10$ <sup>e</sup> | 0.18e               | $0.44$ e            | $0.47 \div$   | $5.35 -$    | $1.02 -$         | $2.00*$           | $0.45 -$                    |  |
| V∉             | 5₽                                               | 1.83e         | 18.084      | $15.33 +$      | $0.84 -$                             | 8.03e             | $0.10$ e            | 0.05e               | $0.44$ $\circ$      | $0.87 -$      | $8.99 -$    | $0.40+$          | 3.45              | $0.50 -$                    |  |
| V∉             | 6₽                                               | $2.02 -$      | 17.82       | 15.50          | $0.55 -$                             | $7.90 -$          | 0.11e               | 0.03e               | $0.44$ e            | $0.95 -$      | $9.45\,$    | $0.33 +$         | $3.52*$           | $0.53 -$                    |  |
| H+Ve           | 0₽                                               | 4.98₽         | 36.40       | 31.01e         | $3.79 +$                             | 15.11             | 0.14                | $0.10$ e            | $0.42\vartheta$     | 1.96          | 15.82       | $1.59 +$         | 7.79              | $0.43 -$                    |  |
| $H + V +$      | 1∉                                               | 4.58₽         | $35.02 +$   | 29.18          | $5.36 -$                             | 13.82-            | 0.13e               | 0.15e               | $0.39 -$            | $1.77 \div$   | $13.05+$    | $2.51 +$         | 6.65              | 0.37e                       |  |
| $H + V \neq$   | 2e                                               | $5.05 -$      | 34.46       | $27.32+$       | $5.52 -$                             | 15.49             | $0.15 -$            | $0.16 -$            | $0.45 -$            | $1.84 -$      | 12.99       | $3.83 +$         | 5.28              | $0.38 -$                    |  |
| $H^+V^-$       | $3\sigma$                                        | $3.98 -$      | $30.65 +$   | 21.54          | $5.99 -$                             | 14.72             | 0.13e               | $0.20 -$            | $0.48$ <sup>e</sup> | $1.64 -$      | $9.73-$     | $3.99 -$         | 4.30 <sub>•</sub> | $0.32 -$                    |  |
| H+Ve           | 4₽                                               | 4.54          | $30.67 +$   | $22.65+$       | $5.44$ <sup><math>\circ</math></sup> | 14.50             | 0.15e               | 0.18e               | 0.47e               | $1.36 -$      | $9.90 -$    | $2.65 +$         | 5.51              | $0.32 -$                    |  |
| $H + V \oplus$ | 5₽                                               | $5.23\sigma$  | 34.31       | 29.06          | $3.76 -$                             | 16.52             | $0.15 -$            | 0.11e               | $0.48 -$            | $1.89 -$      | $14.57*$    | $1.88 +$         | 7.33 <sub>°</sub> | $0.42 -$                    |  |
| H+Ve           | $6 -$                                            | $5.68 -$      | $36.30 +$   | $30.39 -$      | $2.28 -$                             | 17.67             | $0.16$ $e$          | $0.06$ <sup>e</sup> | $0.49 -$            | $2.20 -$      | 15.37       | $1.09 -$         | 7.90 <sub>•</sub> | $0.42 -$                    |  |

Table 2-13 Simulated averaged PD over 4 [cm<sup>2</sup>] area on Plane B Module - n261 High Channel.

## **3. References**

[1] ANSYS HFSS for Antenna [Simulation](https://www.ansys.com/-/media/ansys/corporate/resourcelibrary/techbrief/ab-ansys-hfss-for-antenna-simulation.pdf?la=zh-cn&hash=997A67111D3FED22286D4EED06884745247ED37B)